## 1 Enoncé pour les loups

### Exercice 1

Une urne 1 contient 3 boules blanches et 2 boules noires . Une urne 2 contient 1 boule blanche et 2 boules noires . On tire une boule dans l'urne 1 puis une boule dans l'urne 2 et on note les couleurs obtenues .

- 1. Représenter la situation par un arbre pondéré .
- 2. Calculer la probabilité d'obtenir deux boules blanches
- 3. Calculer la probabilité d'obtenir deux boules de couleurs différentes .

### Exercice 2

Dans une école élémentaire , on a relevé les informations suivantes . Il y a 102 filles et parmi celles-ci , 10 sont gauchères . Il y a 22 élèves gauchers . L'école comprend 200 élèves .

1. Compléter le tableau ci-dessous :

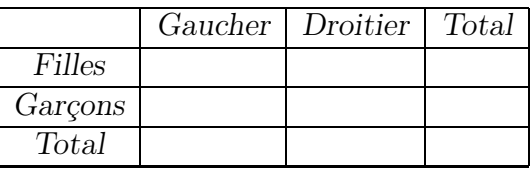

- 2. On prélève au hasard le dossier scolaire d'un élève . On note F l'évènement , l'élève est une fille et D l'évènement l'élève est droitier .
	- (a) Enoncer :  $F \cap D$
	- (b) Donner la notation de l'évènement : l'élève est un garçon ou il est gaucher .
	- (c) Calculer  $p(F), p(D), p(D \cap F), p(D \cup F)$

# 2 Enoncé pour les lions

Un laboratoire réalise une expérience sur 100 rats , les uns dressés , les autres sauvages . On constate :

- 40  $\%$  des rats sont sauvages.
- 35 % des rats peuvent allumer une lumière
- 60 % des rats dressés attrapent le fromage
- 10 % des rats sauvages peuvent ouvrir une trappe.
- Le nombre de rats sauvages capables d'allumer une lumière est égal à la moitié du nombre des rats dressés qui peuvent attraper un morceau de fromage .

### Devoir maison

1. Compléter le tableau suivant :

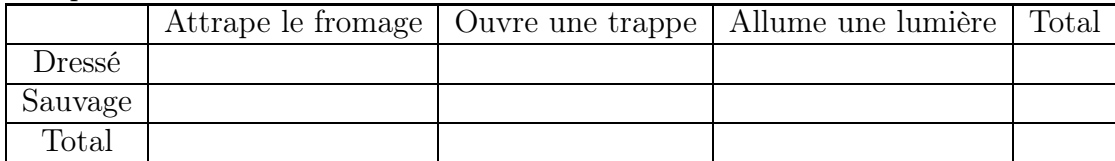

- 2. On choisit au hasard un rat . On considère les évènements suivants :
	- F : " le rat est capable d'attraper le fromage"
	- D : " le rat est dressé"
	- (a) Calculer  $p(F)$  et  $p(D)$
	- (b) Enoncer  $F \cap D$  et calculer  $p(F \cap D)$
	- (c) Enoncer  $F \cup D$  et calculer  $p(F \cup D)$
	- (d) Enoncer  $\overline{D}$  et calculer  $p(\overline{D})$
- 3. Le laboratoire attribue un numéro à chaque rat et décide d'en tester un certain nombre selon l'algorithme suivant :

```
Variables
N , K , L , M , I: entiers
Début de l'algorithme
K prend la valeur 0
L prend la valeur 0
M prend la valeur 0
Pour I allant de 1 à 10 Faire
   N prend la valeur un nombre aléatoire entre 1 et 100
   Si 1 < N < 54 Alors
   | K prend la valeur K + 1Sinon
      Si 55 \leq N \leq 65 Alors
       | L prend la valeur L + 1Sinon
       | M prend la valeur M + 1Finsi
   Finsi
FinPour
Sorties :
Afficher K , L , M
```
- (a) Combien de rats souhaite t-on tester ?
- (b) Que représentent K , L et M ?